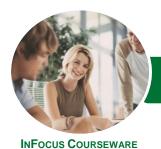

# Microsoft Excel 2016

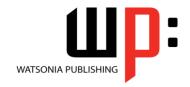

## Level 2 (with Challenge Exercises)

Product Code: INF1656

ISBN: 978-1-925349-79-5

General Description The skills and knowledge acquired in *Microsoft Excel 2016 - Level 2 (with Challenge Exercises)* enable users to expand their knowledge and learn how to create more productive workbooks. It covers formulas and function techniques, advanced formatting and charting features and data manipulation tools like goal seeking.

LearningOutcomes

At the completion of this course you should be able to:

- use the fill operations available to fill a data series
- use a range of techniques to work with worksheets
- apply a variety of page setup techniques
- apply borders to cells and ranges in a worksheet
- use common worksheet functions
- create more complex formulas and functions
- create and use defined names in a workbook
- apply a range of number formatting techniques to worksheet cells
- apply conditional formatting to ranges in a worksheet
- use goal seeking to determine the values required to reach a desired result
- understand and use Excel's Quick Analysis tools
- create and work with tables
- use a range of elements and features to enhance charts
- select and change the format of objects in a chart

Prerequisites

*Microsoft Excel 2016 - Level 2 (with Challenge Exercises)* assumes the learner has the knowledge required to create, edit, print and chart simple worksheets. Understanding ranges and copying is also important.

Topic Sheets

209 topics

Methodology

The InFocus series of publications have been written with one topic per page. Topic sheets either contain relevant reference information, or detailed step-by-step instructions designed on a real-world case study scenario. Publications can be used for instructor-led training, self-paced learning, or a combination of the two.

Formats Available A4 Black and White, A5 Black and White (quantity order only), A5 Full Colour (quantity order only), Electronic Licence

Companion Products There are a number of complementary titles in the same series as this publication. Information about other relevant publications can be found on our website at **www.watsoniapublishing.com**.

This information sheet was produced on Monday, November 20, 2017 and was accurate at the time of printing. Watsonia Publishing reserves its right to alter the content of the above courseware without notice.

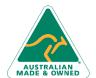

47 Greenaway Street Bulleen VIC 3105 Australia ABN 64 060 335 748 Phone: (+61) 3 9851 4000 Fax: (+61) 3 9851 4001 info@watsoniapublishing.com www.watsoniapublishing.com **Product Information** 

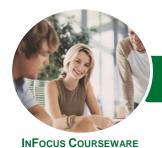

# Microsoft Excel 2016

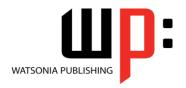

## Level 2 (with Challenge Exercises)

Product Code: INF1656

ISBN: 978-1-925349-79-5

#### Contents

#### **Filling Data**

**Understanding Filling** Filling a Series Filling a Growth Series Filling a Series Backwards **Filling Using Options** Creating a Custom Fill List Modifying a Custom Fill List Deleting a Custom Fill List **Extracting With Flash Fill** More Complex Flash Fill Extractions **Extracting Dates and Numbers** Challenge Exercise Challenge Exercise Data

#### **Worksheet Techniques**

**Inserting and Deleting Worksheets** Copying a Worksheet Renaming a Worksheet Moving a Worksheet Hiding a Worksheet Unhiding a Worksheet Copying a Sheet to Another Workbook **Changing Worksheet Tab Colours Grouping Worksheets Hiding Rows and Columns Unhiding Rows and Columns** Freezing Rows and Columns **Splitting Windows** Challenge Exercise Challenge Exercise Sample

### **Page Setup**

Strategies for Printing Worksheets **Understanding Page Layout** Using Built in Margins **Setting Custom Margins** Changing Margins by Dragging Centring on a Page **Changing Orientation** Specifying the Paper Size Setting the Print Area Clearing the Print Area **Inserting Page Breaks** Using Page Break Preview Removing Page Breaks Setting a Background Clearing the Background

Settings Rows as Repeating Print **Titles Clearing Print Titles Printing Gridlines Printing Headings** Scaling to a Percentage Fit to a Specific Number of Pages Challenge Exercise Challenge Exercise Sample

#### **Applying Borders**

**Understanding Borders** Applying a Border to a Cell Applying a Border to a Range Applying a Bottom Border Applying Top and Bottom Borders **Removing Borders** The More Borders Command Using the More Borders Command **Drawing Borders** Drawing a Border Grid **Erasing Borders** Formatting the Drawing Pencil Challenge Exercise Challenge Exercise Sample

## **Essential Functions**

**Key Worksheet Functions** Using IF With Text Using IF With Numbers **Nesting IF Functions** The CHOOSE Function The LOOKUP Function **Using Counting Functions** The ROUND Function Rounding Up and Rounding Down Manipulative Functions The MOD Function The TODAY Function The NOW Function The DATE Function The PMT Function Challenge Exercise

#### **Complex Formulas**

Long-Hand Formulas

Challenge Exercise Sample

Creating the Base Formula Adding More Operations Editing a Complex Formula Adding More Complexity Copying Nested Functions Switching to Manual Recalculation Pasting Values From Formulas **Documenting Formulas** Challenge Exercise Challenge Exercise Sample

#### **Defined Names**

**Understanding Defined Names Defining Names From Worksheet** Using Names in Typed Formulas Applying Names to Existing Formulas Creating Names Using the Name Box Using Names to Select Ranges Pasting Defined Names Into **Formulas Defining Names for Constant Values** Creating Names From a Selection Scoping Names to a Worksheet Using the Name Manager **Documenting Defined Names** Challenge Exercise Challenge Exercise Sample

## **Number Formatting Techniques**

**Applying Alternate Currencies** Applying Alternate Date Formats Formatting Clock Time Formatting Calculated Time **Understanding Number Formatting Understanding Format Codes Creating Descriptive Custom Formats Custom Formatting Large Numbers Custom Formatting for Fractions Padding Numbers Using Custom Formatting** Aligning Numbers Using Custom **Formats** Customising the Display of Negative Values Challenge Exercise

Challenge Exercise Sample

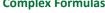

Scoping a Formula **Preparing for Complex Formulas** 

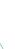

**Product Information** 

47 Greenaway Street Bulleen VIC 3105 Australia ABN 64 060 335 748

Phone: (+61) 3 9851 4000 Fax: (+61) 3 9851 4001 info@watsoniapublishing.com www.watsoniapublishing.com

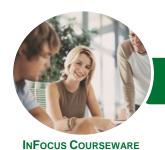

# Microsoft Excel 2016

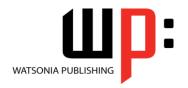

## Level 2 (with Challenge Exercises)

Product Code: INF1656 ISBN: 978-1-925349-79-5

## **Conditional Formatting**

Understanding Conditional
Formatting
Formatting Cells Containing Values
Clearing Conditional Formatting
More Cell Formatting Options
Top Ten Items
More Top and Bottom Formatting
Options
Working With Data Bars
Working With Colour Scales
Working With Icon Sets
Understanding Sparklines
Creating Sparklines
Editing Sparklines

#### **Goal Seeking**

Challenge Exercise

Understanding Goal Seeking Using Goal Seek Challenge Exercise Challenge Exercise Sample

Challenge Exercise Sample

#### **The Quick Analysis Tools**

Understanding Quick Analysis Quick Formatting Quick Charting Quick Totals Quick Sparklines Quick Tables Challenge Exercise Challenge Exercise Sample

### **Worksheet Tables**

**Understanding Tables** Creating a Table From Scratch Working With Table Styles **Inserting Table Columns Removing Table Columns** Converting a Table to a Range Creating a Table From Data Inserting or Deleting Table Records **Removing Duplicates Sorting Tables Filtering Tables** Renaming a Table Splitting a Table Deleting a Table Challenge Exercise Challenge Exercise Workspace

#### **Chart Elements**

Understanding Chart Elements
Adding a Chart Title
Adding Axes Titles
Repositioning the Legend
Showing Data Labels
Showing Gridlines
Formatting the Chart Area
Adding a Trendline
Adding Error Bars
Adding a Data Table
Challenge Exercise
Challenge Exercise Sample

### **Chart Object Formatting**

**Understanding Chart Formatting Selecting Chart Objects Using Shape Styles Changing Column Colour Schemes** Changing the Colour of a Series **Changing Line Chart Colours Using Shape Effects** Colouring the Chart Background Understanding the Format Pane Using the Format Pane **Exploding Pie Slices Changing Individual Bar Colours** Formatting Text Formatting With WordArt Changing WordArt Fill **Changing WordArt Effects** Challenge Exercise Challenge Exercise Sample

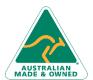

Phone: (+61) 3 9851 4000 Fax: (+61) 3 9851 4001 info@watsoniapublishing.com www.watsoniapublishing.com **Product Information**